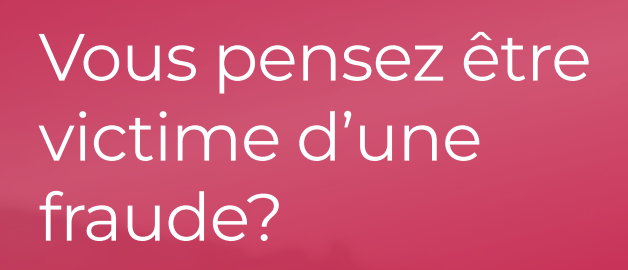

## Vous avez perdu votre carte d'accès à BelfiusWeb?

- 1. Vérifiez que vous êtes encore en possession de vos autres cartes liées à l'entité (débit, crédit).
- 2. Faites bloquer votre carte d'accès à BelfiusWeb: contactez votre Servicing Officer de 8 à 17h ou appelez-nous au 02 222 46 00 en dehors des heures de bureau.
- 3. Si vous avez perdu une carte de débit ou de crédit: appelez Card Stop au 078 170 170.
	- Vos cartes sont alors bloquées. Plus moyen pour quiconque d'effectuer des opérations avec celles-ci.
	- Vos abonnements BelfiusWeb et BelfiusWeb App ne seront plus opérationnels avec la carte bloquée et ce, pour toutes les entités auxquelles vous aviez accès.
- 4. Demandez à un collègue de vérifier si des transactions frauduleuses ont été réalisées sur le(s) autres compte(s) de toutes les entités auxquelles vous aviez accès.
- 5. Si vous êtes Master User, demandez à un autre Master User de vérifier si de nouveaux accès (frauduleux) ont été créés.
- 6. Demandez à un collègue de vérifier si des transactions frauduleuses ont été réalisées sur le(s) autres compte(s) de toutes les entités auxquelles vous aviez accès.
- 7. Contactez votre Servicing Officer pour voir s'il est possible de bloquer la transaction (très rare). Si vous ne l'avez pas encore fait, il peut également:
	- vérifier et faire bloquer les éventuels nouveaux accès frauduleux qui ont été créés;
	- bloquer votre carte d'accès à BelfiusWeb et/ou vos autres cartes.
- 8. En cas de litige, portez plainte à la police et transmettez le PV à votre Servicing Officer/agent pour ouvrir un dossier fraude.

## Des questions?

Vous trouvez les coordonnées de votre Servicing Officer dans BelfiusWeb, à la page Documents/FAQ/Contacts.